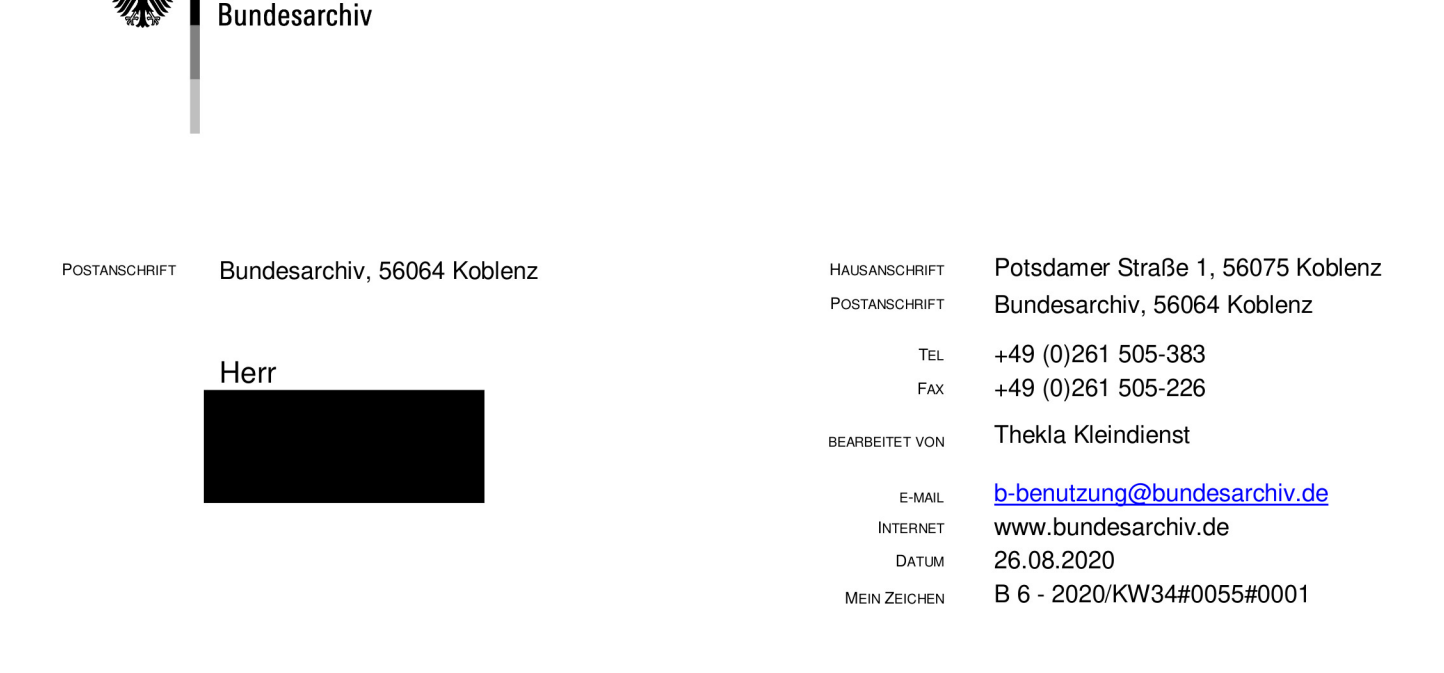

BETREFF B 6 - Wikihouse-Projekte, modulare Bausysteme, Antrag nach dem IFG / UIG / VIG / BArchG HIER BEZUG Ihre E-Mail vom 17.8.2020

ANLAGE/N Benutzungsantrag

Das

Sehr geehrter

für Ihre Anfrage vom 17.8.2020 danke ich Ihnen. Das Bundesarchiv stellt das Archivgut des Bundes auf der Grundlage des Bundesarchivgesetzes bereit. Insofern sind die von Ihnen genannten verschiedenen Informations(freiheits )gesetze nicht einschlägig.

Nach den Sie interessierenden Informationen können Sie über das Recherche- und Bestellsystem invenio des Bundesarchivs eigenständig suchen. Bitte wählen Sie hierfür auf der Website www.bundesarchiv.de die Option "direkt zu" und dann "invenio". Ich empfehle Ihnen für die Nutzung aller Funktionalitäten die Anmeldung durch Registrierung bzw. Eingabe Ihrer Anmeldungsdaten.

Für die Recherche nach Archivgut stehen Ihnen zwei Methoden zur Verfügung: Mit der navigierenden Suche klicken Sie sich systematisch durch den Aufbau (Tektonik) des Bundesarchivs. Von der höchsten bis zur niedrigsten Gliederungsebene können Sie so auf allen Stufen die Erschließungsdaten zur Überlieferung intensiv kennenler-

> Öffnungszeiten des Benutzersaals  $Mo. - Do. 09:00 - 18:00$  Uhr  $Fr.$  09:00 - 16:00 Uhr für Plakate, Bilder, Karten Mo. - Do. 09:00 - 15:00 Uhr  $Fr.$  09:00 - 13:30 Uhr

Zahlungsverkehr über die Bundeskasse Trier Deutsche Bundesbank Filiale Saarbrücken IBAN DE81 5900 0000 0059 0010 20 SWIFT/BIC MARKDEF1590 Postbank Ludwigshafen IBAN DE55 5451 0067 0223 5446 72 SWIFT/BIC PBNKDEFFXXX UID/VAT DE 153 898 013

SEITE 2 nen. Die Suche nach Begriffen ähnelt dem Verfahren bei Suchmaschinen und führt Sie zu Erschließungsdaten von Unterlagen, in denen der eingegebene Suchbegriff vorhanden ist. Sie können zwischen einfacher und erweiterter Suche sowie Namenssuche wählen und Eingrenzungen auf bestimmte Bestände und weitere Kriterien vornehmen. Für eine möglichst lückenlose Ermittlung einschlägiger Unterlagen empfiehlt sich grundsätzlich eine Kombination mehrerer Methoden. Für Ihre Recherche möchte ich Ihnen Suchbegriffe wie "Wikihouses" oder "modulare Bausysteme" empfehlen.

Wenn Sie die recherchierten Unterlagen im Bundesarchiv einsehen möchten, vereinbaren Sie bitte rechtzeitig einen Termin und fügen Sie dabei idealerweise einen Scan Ihres ausgefüllten und unterschriebenen Benutzungsantrags bei. Bitte beachten Sie den in invenio angegebenen Benutzungsort. Ggf. sind wegen der Lagerung von Archivgut in Außenmagazinen des Bundesarchivs Bereitstellungsfristen zu beachten.

Da es sich bei dem Wikihouse-Projekt um ein nicht-staatliches Projekt handelt, ist es fraglich, ob sich staatliche und zudem Stellen des Bundes überhaupt damit befasst haben. Zudem ist dieses Projekt erst 2011 begonnen worden. Sollten sich staatliche Stellen des Bundes mit der modularen Bauweise oder dem Wikihouse-Projekt befasst haben, ist es auch denkbar, dass sich derartige Unterlagen noch bei den jeweiligen Stellen befinden, weil sie dort noch benötigt werden.

Mit freundlichen Grüßen Im Auftrag

Thekla Kleindienst

Dieses Schreiben wurde maschinell erstellt und ist ohne Unterschrift gültig.